# **Use of a Secure Internet Web Site for Collaborative Medical Research**

# W. Wesley Marshall, MD

## Robert W. Haley, MD

N 1997, WE UNDERTOOK A LARGE<br>clinical research project in which<br>collaborating scientists in 15 laboratories and clinics in different build-N 1997, WE UNDERTOOK A LARGE clinical research project in which collaborating scientists in 15 laboings on 3 campuses in 2 cities needed to enter, edit, and verify clinical and laboratory data for patients and controls under investigator blinding.1-4 All investigators continuously generated test results and needed access to core demographic and scheduling information that constantly changed. Central statistical and epidemiologic staff needed access to current data to perform interim analyses for grant extension applications while maintaining the blinding of investigators who were still examining and testing new patients. The investigators in each laboratory needed to remain blind to the information being collected by those in the other laboratories and clinics.

While preparing to set up an expensive system of dedicated telephone lines, high-speed modems, a telecommunications staff, a system for handling and storing paper forms, and a security system to safeguard the project data, we considered numerous alternatives used in recent years<sup>5</sup> and decided to pursue creating a Web site on the Internet that collaborating investigators could access directly and continuously to enter and edit data. The initial reaction of the clinical staff and our computer consultants, however, was negative. Making confidential medical information about human research participants available on the public Internet seemed antithetical to the requirements for confidentiality in the medical setting. Yet, at the same time, we were observing **Researchers who collaborate on clinical research studies from diffuse locations need a convenient, inexpensive, secure way to record and manage data. The Internet, with its World Wide Web, provides a vast network that enables researchers with diverse types of computers and operating systems anywhere in the world to log data through a common interface. Development of a Web site for scientific data collection can be organized into 10 steps, including planning the scientific database, choosing a database management software system, setting up database tables for each collaborator's variables, developing the Web site's screen layout, choosing a middleware software system to tie the database software to the Web site interface, embedding data editing and calculation routines, setting up the database on the central server computer, obtaining a unique Internet address and name for the Web site, applying security measures to the site, and training staff who enter data. Ensuring the security of an Internet database requires limiting the number of people who have access to the server, setting up the server on a standalone computer, requiring user-name and password authentication for server and Web site access, installing a firewall computer to prevent break-ins and block bogus information from reaching the server, verifying the identity of the server and client computers with certification from a certificate authority, encrypting information sent between server and client computers to avoid eavesdropping, establishing audit trails to record all accesses into the Web site, and educating Web site users about security techniques. When these measures are carefully undertaken, in our experience, information for scientific studies can be collected and maintained on Internet databases more efficiently and securely than through conventional systems of paper records protected by filing cabinets and locked doors.**

*JAMA. 2000;284:1843-1849* www.jama.com

small businesses, large corporations, banks, and millions of consumers increasingly using secure Internet Web sites to transact financial business for which the consequences of security breaches and theft far exceeded those of research data systems.

In developing a secure Web site for research, we found no single article or book that enumerated all the required systems and components, explained how to assemble them to create the secure Web site, or even defined the many new technical terms brought into use because of the Internet. We therefore undertook a thorough literature search of MEDLINE, the Internet, and computer bookstores

and consulted extensively with experts in commercial Internet Web site development. Ultimately, we created a secure Web site, used it successfully for 3 years to collect data for our multisite collaborative clinical case-control study, and have since developed secure Web sites for 2 more research projects. In this

**Author Affiliations:** Division of Epidemiology, Department of Internal Medicine, University of Texas Southwestern Medical Center at Dallas.

**Corresponding Author and Reprints:** W. Wesley Marshall, MD, Division of Epidemiology, Department of Internal Medicine, University of Texas Southwestern Medical Center at Dallas, 5323 Harry Hines Blvd, Dallas, TX 75390-8874 (e-mail: William.Marshall @UTSouthwestern.edu).

*JAMA* **NetSight Section Editor:** Margaret A. Winker, MD, Deputy Editor, *JAMA*.

article, we describe the practical issues researchers need to understand to establish a highly efficient, secure Internet Web site for collecting and managing research data.

# **THE INTERNET**

In the 1960s, Paul Baran, an electrical engineer at RAND Corp, described the concept of the Internet in a series of technical reports developed for the US Air Force. His ideas included linking heterogeneous computer systems and diverse networks into 1 large network. In 1968, the Advanced Research Projects Agency Network was created.6,7 The introduction of the *transmission control protocol/Internet protocol* (TCP/IP) in the early 1970s allowed all types of computers and operating systems to be linked to 1 large network.8 This network allowed for the expansion of computer science research by providing remote access to distant computers, remote file sharing, and computer resource sharing.<sup>9</sup> Additional important innovations that led to today's Internet include the World Wide Web (the Web), file transfer protocol, Internet relay chat, telnet, gopher, and e-mail.<sup>6,10</sup> The Web, developed by the European Organiza-

**Figure 1.** Client-Server Model for a Secure Internet Web Site

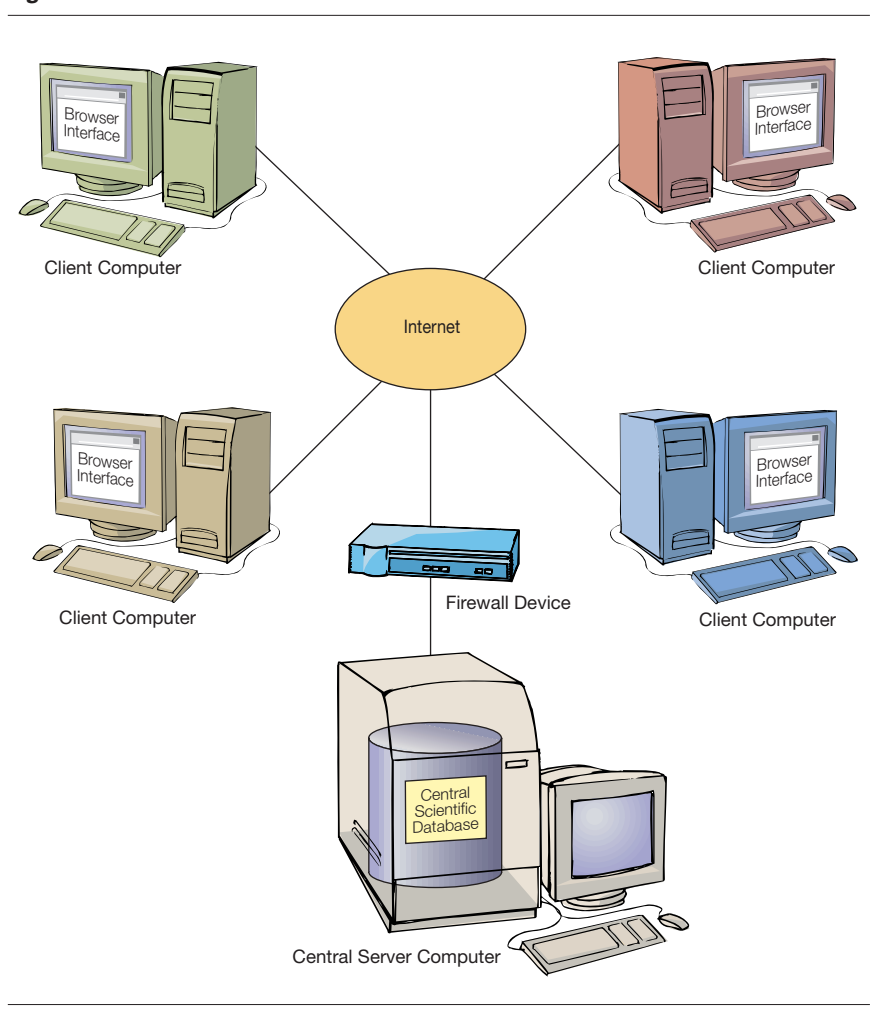

The hosting system for the scientific database and Web site resides on the central server computer. The firewall device and software provide security by filtering out illegitimate information packets and preventing unauthorized access. Scientists at collaborating laboratories and clinics enter and edit data in the central scientific database using Web browser software installed on their client computers.

tion for Nuclear Research in Geneva, Switzerland, emerged as the most important of these. According to its principal architect, Berners-Lee, and colleagues, $<sup>11</sup>$  the "World Wide Web was</sup> developed to be a pool of human knowledge, which should allow collaborators in remote sites to share their ideas and all aspects of a common project."

The Web uses a client/server model for exchanging information (**FIGURE 1**).12 A person who wishes to provide information to others sets up and maintains a server computer that *hosts* an organized base of information known as a Web site. Others wishing to access information on server computers install software called a *browser* on their computers, making them client computers. Using the network communication protocols *hypertext transfer protocol*(HTTP) and TCP/IP, the client browser sends requests to a specific server located potentially anywhere on the Internet.<sup>8</sup>

After receiving a request, the server computer responds by sending, or*serving*, the information back to the client computer in the form of images known as *Web pages*. <sup>13</sup> Developed with the powerful computer language called *hypertext markup language* (HTML), Web pages combine text, menus, bitmap images, and other user-interface elements into a multimedia display for easy exchange of complex information.<sup>14</sup> After receiving the HTML-encoded message over the Internet, a client computer reconstructs the elements that make up the Web page and displays them on the computer screen. Because all information published on the Web to uses the same programming language, any computer that contains browser software to decode HTML can display the Web page. The Web page itself can contain HTTP links (*hyperlinks* or *hypertext links*) to other Web pages on the same server computer or to Web pages on other remote server computers, regardless of the type or brand of the computers hosting them.15

To support millions of Web sites on the Internet, the communications protocol TCP/IP sets up addresses for server and client computers on the In-

**1844** JAMA, October 11, 2000—Vol 284, No. 14 (Reprinted) **©2000 American Medical Association. All rights reserved.**

ternet.<sup>8</sup> Each address is composed of 4 sets of numbers separated by periods; for example, the address for the American Medical Association (AMA) Web site is 206.189.190.101. Since these complex numbers are difficult to remember, a mechanism called the *domain name system* (DNS) maps each numerical address to a unique, easy-toremember name called a *uniform resource locator*(URL); for example, the URL for the AMA's Web site maps directly to the TCP/IP address.<sup>16</sup> This inherent capability to link documents with many different Web interface elements across all types and brands of computer systems is what has fueled the huge expansion of the Web.<sup>6,17</sup>

## **DEVELOPING A WEB SITE**

Setting up a Web site for managing clinical research data over the Internet has recently become feasible through the development of fast computers and powerful Web browser, server, and security software systems specifically tailored to provide easy, secure exchange of information over the Internet. These components can be assembled to form a powerful research Web site by carrying out the following 10 steps (**TABLE 1**).

(1) Plan and develop the scientific database that will store the research data. All collaborators in the study create a list of variables that they plan to collect from the various tests proposed. For each variable collected, the collaborator lists the data types, valid code lists (for categorical variables), valid ranges of values for scalar or continuous variables, and the formulas for fields to be calculated from the data they enter (eg, SDs, ratios, indexes).

(2) Choose a database management software system for storing the data. This requires estimating how many investigators will be accessing the Web-enabled database simultaneously. Any of several off-the-shelf relational database management software products are adequate for a study that will have fewer than approximately 30 users accessing the Web database at the same time.<sup>18</sup> If the database will be accessed by more than 30

investigators at one time, an enterpriselevel database is needed.<sup>19</sup>

(3) Create tables in the database to store the information. The first table will contain information that identifies the study participants. It usually contains each participant's name, medical record number, study number, contact information, and medical history data. Subsequent tables will contain fields for the research data to be entered by each investigator. Allocation of a separate table in the database for each investigator will simplify the setup for keeping each investigator blind to the data entered by other investigators, if required by the study design, and will make it easier to export the investigators' data files for their own analysis. Each investigator's data tables can then be linked via the patient study number or medical record number to a subject-identifying table.

(4) Develop the screen layout for the Web site, typically using an HTML editing software program.<sup>20</sup> Each data entry item on the Web page screen relates directly to a field in a database table. The screens are typically organized in a hierarchical system that allows researchers most efficient access to their data entry screens. The hierarchical screen layout can be used as part of the security system to confine researchers' access to their own data entry screens, if required.

(5) Choose a software product called *middleware* that connects the database management system to the pages of the Web site.<sup>13</sup> Middleware contains the instructions that tell the Web browser on the client computer how to locate each field in the database on the server computer. Middleware can be thought of as a set of "virtual wires" that connect each data entry item on the client computer screen with its corresponding field in the database on the central server computer (**FIGURE 2**).

(6) Embed in the Web pages the computer code that checks the accuracy of the data entered. These rapidly executed software routines, developed using Java-Script scripting language, allow range and code checks, data correction, and field computations to be carried out on the cli-

**Table 1.** Steps in Developing a Web Site for Data Management in Research Projects

- 1. Plan the scientific database and list the variables
- 2. Set up a database management software system for the scientific database
- 3. Create a separate table of variables in the scientific database for each investigator
- 4. Develop a screen layout for the Web site pages 5. Choose a middleware software product,
- which connects the database management system to the Web site pages
- 6. Embed in the Web site pages JavaScript computer code that checks entered data for accuracy and executes field subroutines
- 7. Set up a server computer by installing the operating system, database management
- program, and middleware software 8. Obtain an official, unique transmission control protocol/Internet protocol Internet address and a distinct domain name service name for the Web site from InterNIC and enter these into the server computer
- 9. Apply security measures to ensure that the database and communications between server and clients remain confidential and uncorrupted
- 10. Train and monitor staff who will enter data

ent computer before the data are transmitted to the central server database.<sup>21</sup> With JavaScript routines embedded in the Web pages, the client's computer becomes an interactive Web page with rapid response time and powerful, easyto-use data entry and error-checking capabilities.

(7) Set up the server computer that will host the Web site in the central data management office and load the middleware and the database management system that will maintain the data. In choosing an operating system for the server computer, important considerations include sufficient built-in security measures to ensure confidentiality, availability of advanced middleware software tools, and ability to handle processing requests by multiple researchers simultaneously.22,23 The Web site manager installs the database management software system and the middleware system on the server computer to begin hosting of the Web site.

(8) Obtain an official, unique TCP/IP Internet address and a distinct DNS name for the new Web site by contacting the Internet Network Information Center (InterNIC; http://www.internic- .net), a cooperative entity composed of the National Science Foundation and

### **Figure 2.** Middleware Connecting Fields in Database Tables With Data Entry Items on Web Page

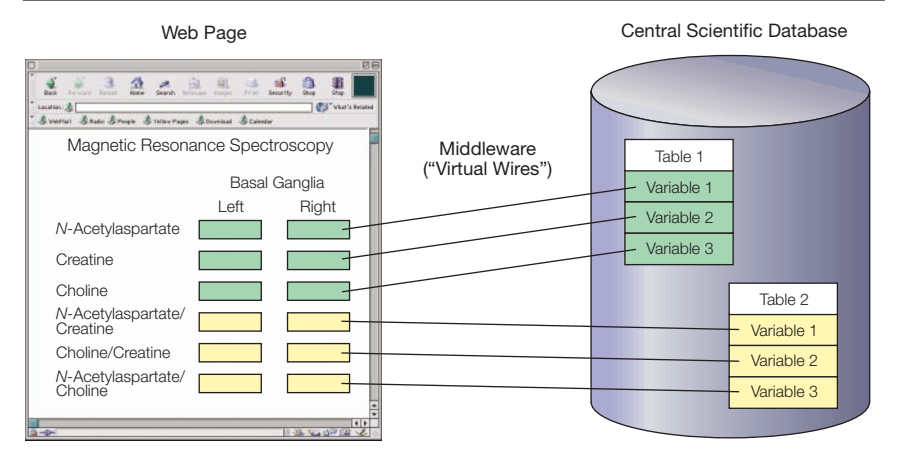

Table 1 in this example database contains input variables and Table 2 contains derived variables calculated by JavaScript code that is embedded in the Web page.

various private corporations. When the numerical TCP/IP address and the DNS name have been obtained, the Web site manager enters them into the server's network settings that control how the server's network interface card communicates with the outgoing Internet connection.8 In most medical centers and universities that already have established connections to the Internet, the Web site developer only needs to incorporate the TCP/IP settings of the operating system of each researcher's client computer. If the research staff has insufficient expertise to set up and manage the server, this function can be contracted to commercial companies that host Web sites for a fee.<sup>24-26</sup>

(9) Apply security measures to ensure that the server computer and its communications with the client computers remain confidential and uncorrupted.

(10) Establish systems for training staff to enter data into the Web site and to observe security procedures. Monitor their accuracy and compliance. The next section discusses Internet security in detail.

## **INTERNET SECURITY**

Security is one of the primary concerns in collecting medical research data with a database system that can be accessed over the Internet.<sup>5</sup> Most clinical research on patients involves confidential information that must not be accessible by anyone outside the research staff. $27$  Use of the Internet is a 2-way exchange of data over a public information network. Before data are exchanged, each message is divided into equal-sized units to which leading address labels and trailing termination markers are attached to form *information packets*.

Just as the Internet makes it easy for a server computer to exchange information with its users on client computers, it also makes it possible for computer hackers to break into the server computer and steal the information, corrupt the system by sending bogus messages to it, or intercept information packets as they stream between the client and server computers.<sup>28,29</sup> Such incidents may be acts of random vandalism, or they may be attempted simply for the challenge, with the intention of stealing the actual data, or with deeper intelligence intentions (eg, embedding programs to attack industrial or government computers).<sup>29,30</sup>

The security of a Web site has been aptly compared with that of a medieval castle.31 The Web site developer, like a medieval king, must protect the central databases from internal corruption

**Table 2.** Security Measures to Protect a Scientific Web Site

## **Protecting Client Computers**

- Use an operating system with process isolation (eg, Windows NT/2000, not Windows 95/98) to prevent interference by invading terminate-andstay-resident programs and viruses
- Obtain client certification for each client
- computer from a certificate authority • Authenticate users by authorized user name and password or by biometrics (eg, fingerprint, voice scan, retinal scan)
- Use timed logouts to prevent unsupervised access to the system

#### **Protecting Server From Internal Corruption**

- Locate the server in a locked room
- Protect the server's power with an uninterruptable power supply and surge protection
- Limit the number of people who have access to the server computer
- Set up the server computer as a stand-alone computer, not connected to any other network
- Require additional user authentication for access to the server computer and database

#### **Protecting Server From External Invasion**

- Install a firewall device between the server and the Internet to prevent bogus information packets from reaching the server computer
- Install virus detection software on the server computer
- Avoid naming the root login page to prevent search engines from discovering the Web site
- Require a valid user name–password combina-tion to allow access to the Web site
- Give the uniform resource locator name only to the investigators participating in the study
- Disable all forms of Internet communications on the server computer, including e-mail, telnet, file transfer protocol, Internet relay channel, hyperterminal, and gopher
- Use domain restriction to exclude access from computers with unapproved transmission control protocol/Internet protocol addresses
- Set up audit trails to record dates and times of all user access to the server
- Prevent users from saving or bookmarking Web
- pages below the login page Educate the Web site users on security techniques

#### **Preventing Interception of Information Exchanged Over the Internet**

- Obtain server and client certification from a certificate authority • Use encryption on information packets
- transferred between server and clients

and external invasion and must safeguard against interception of communications between the central server and remote client computers. Specific precautions must be taken to protect the client computers, the server computer, and their Internet communications (**TABLE 2**).22,29,31Two relatively recent advances that have made high-level security possible are firewall technology and public key cryptography.

**1846** JAMA, October 11, 2000—Vol 284, No. 14 (Reprinted) **©2000 American Medical Association. All rights reserved.**

## **FIREWALL TECHNOLOGY**

A serious threat to a research Web site is that ill-intentioned computer hackers may try to send packets of information into the server computer to harm the server computer and database (eg, a *Trojan Horse* attack) or disrupt clientserver communications (*denial of service* attacks).29,32 Computer hardware and software programs called *firewalls* have been developed to restrict bogus packets and applications from reaching the server computer.<sup>33</sup> Firewalls may provide 4 types of security functions, including packet filtering, application gateway, circuit-level gateway, and proxy functions.<sup>22,34</sup> A firewall usually resides on a dedicated computer or other hardware device, called a *firewall device*, that is placed between the server computer and its connection to the Internet (Figure 1). By using at least 2 of the 4 types of security functions, the firewall recognizes authorized ("friendly") information packets and distinguishes them from unauthorized ("enemy") packets by verifying the types of information packets, the frequency of packet passing, and whether requests for packets are made by computers with a valid address in the security network.<sup>22</sup>

## **PUBLIC KEY CRYPTOGRAPHY**

A common technique used by illintentioned hackers is to intercept packets of information being sent back and forth between a server and its client computers ("packet sniffing").<sup>29</sup> A hacker may tap into a communications line, intercepting packets of transmitted information and assembling them to eavesdrop on the communications. In secure Internet Web sites, messages are routinely protected from packet sniffing by the process of *cryptography* (**FIGURE 3**).29,31 Recent advances provide high levels of protection from unauthorized disclosure. As of August 2000, there have been no publicized instances of compromise of encrypted Web communication by network eavesdropping (written communication, Lincoln D. Stein, August 8, 2000).

High-level encryption requires the server and client computers to have a direct security relationship, which is accomplished by a process known as the *public key cryptography system*. 22,29,31This system involves using the encryption software built into most Internet browsers as well as a unique digital*security certificate* installed on the server computer and on each client computer. Digital security certificates are purchased from a commercial certificate authority.<sup>29,31,35</sup> In issuing security certificates, the certificate authority conducts security investigations of each participating organization and individual at whatever investigatory level the purchasing organization requests. Background checks might be as simple as verifying faculty or staff status at a university or as comprehensive as full security and criminal record checks for commercial or military organizations. On completion of background checks, the certificate authority issues an electronic digital security certificate, consisting of a unique, long numerical string of numbers, for each server and client computer.

The digital security certificates that reside on server and client computers allow each computer to protect (encrypt) and decipher (decrypt) messages using a *key-pair* system<sup>29,31</sup> (Figure 3). When the security system is established, each computer, including the server computer and all client computers, is given a unique key pair consisting of a public key (a code number that can be publicly known) and a private key (a different code number that stays hidden in its disk storage space). The private key is required to decrypt a message encrypted with the public key. To send a secure message, the server looks up the recipient computer's public key and uses it to encrypt the message. Since decryption of the encrypted message requires the recipient computer's private key, the recipient computer is the only computer that can decrypt the message. The en-

Figure 3. Encryption of Data for Secure Transmission Over the Internet Using the Public Key Cryptography System

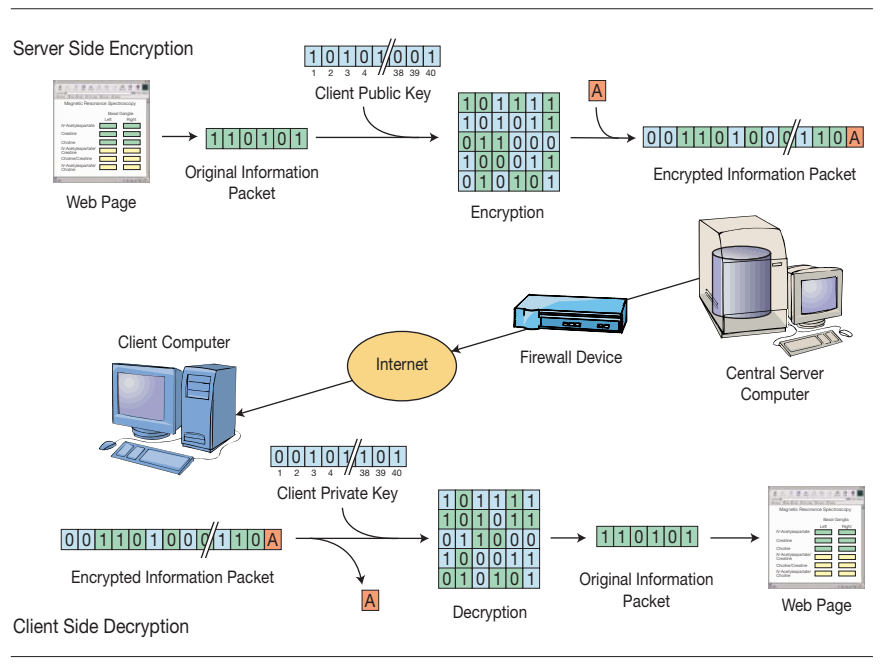

In the server computer, an information packet conveying part of a Web page is encrypted with that client computer's public key. After attaching an address label for the destination client computer (A), the server computer sends the encrypted information packet across the Internet to the client computer, which recognizes it, strips off the address label, decrypts the information packet using its own private key, and displays the part of the Web page that is conveyed. The same process is used when information travels from a client computer to a server computer.

 $\overline{O}$ 

**Table 3.** An Example of Itemized Costs of Developing and Maintaining a Secure Web Site for Research\*

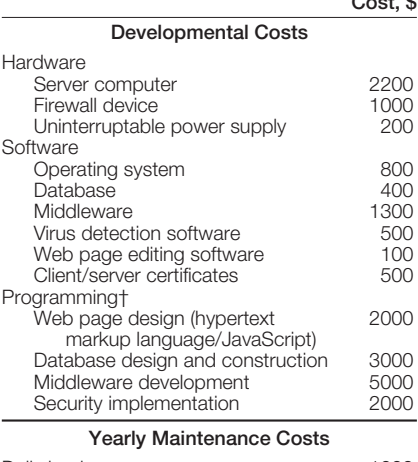

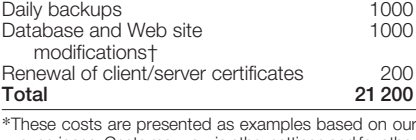

\*These costs are presented as examples based on our experience. Costs may vary in other settings and for other programs and functions. †More complex data structures, errant or changing de-

sign specifications, and developer inexperience can escalate costs substantially.

crypted message can thus be sent over an unsecure Internet channel without risk of being read if intercepted.

To understand how the encryption process works, it is necessary to realize that computer messages are basically composed of strings of "0s" and "1s" (ie, binary code). The information packet is encrypted by a process that mixes the "0s" and "1s" of the message with those of the public key. The address of the destination computer is then attached to the encrypted packets, which travel by potentially different routes across the vast public Internet until they are recognized and captured by the intended client computer. By using its own private key, the client computer uses a decryption process to extract the original packets from the encrypted packets and reconstruct the message (eg, the part of the Web page conveyed by the packet).

Web site designers can purchase and install various levels of encryption that require more or less difficulty to decipher: the higher the level of encryption, the more difficult it is for a hacker

to break the code and decipher the information.29 The level of encryption is determined by the encryption method and the number of digits used in the key pair: the more digits used, the higher the level of encryption.

The degree of difficulty of deciphering encrypted information (d) is an exponential function of the number of bits (b) used in the encryption process, expressed as  $d = 2^b$ . For example, by the usual trial-and-error method of deciphering (the "brute force" method), deciphering a message protected by 2-bit encryption would require  $2^2$ , or 4, trials to break the code; a message protected by 4-bit encryption would require 2<sup>4</sup>, or 16, trials to break the code; and so on. Forty-bit encryption requires  $2^{40}$ , or 1099511627776, trials to break the code to decipher a single packet. With the ever-increasing computational power of computers, however, the number of bits used in encryption and the complexity of the encryption algorithm will continue to increase.29 When deciding what level of encryption to use, a Web site designer should refer to the most current standards for the level of security required by the types of information and the level of threat.<sup>22,29,31</sup>

## **COST OF ESTABLISHING A SECURE WEB SITE**

In our experience, establishing a secure Internet Web site for a research project costs between \$20000 and \$35000 to implement initially and approximately \$2500 to maintain annually, depending on the complexity of the database structure, the completeness of the initial database design, and the level of experience of the Web site developer (**TABLE 3**). In other settings, these costs may vary substantially because of differences in experience in designing and managing research projects, programmer salary levels and proficiency, and level of security required.

# **CLINICAL RESEARCHERS AND THE INTERNET**

A central activity in clinical research is the collection, management, and analysis of data. In small research projects,

data can easily be collected on paper forms and analyzed by hand, but, as the size of the project or the number of collaborators increases, the need to rely on computerization also grows. In recent decades the number of large, complex projects involving collaboration between many investigators and institutions has increased rapidly. To make computers useful, software for database management and statistical analyses has evolved to a high degree of sophistication. The costs of desktop computers has declined as their data storage and processing power has increased. Consequently, powerful and useful computing is now readily available to the clinical researcher.

The most problematic step in automating clinical research has been the ability to tie together the computer systems of multiple collaborators in a clinical research project. Until recently, such computer networks were managed either by mailing paper forms or diskettes of spreadsheet data to a central statistical center for manual data entry or by teleprocessing over leased telephone lines, with high-speed modems, dedicated terminals, and a database management staff maintaining the connections, which were often costly.

In the past several years, the Internet has emerged as a new platform for collaborative data networks. Whereas its use for medical training, educating, and counseling is increasing rapidly,36 it has not yet been widely used for clinical research. This is primarily because of the perceived inability to ensure the confidentiality of sensitive data on research participants stored in databases accessible by the Internet. Confidentiality is not generally required for training, educating, and counseling applications but is mandatory for research systems. Although high-level security systems for Internet databases have recently become available and are widely used by commercial organizations, the lack of clear descriptions of these systems has limited their use in clinical research.

Once we indentified and understood the diverse sources and created our secure

**1848** JAMA, October 11, 2000—Vol 284, No. 14 (Reprinted) **©2000 American Medical Association. All rights reserved.**

## SECURE WEB SITES FOR MEDICAL RESEARCH

Web site for collecting clinical research data, we found it to be far superior to previous networked data collection systems. Our colleagues see the same user interface whether they are working on Apple MacIntosh, Unix-based, or IBMcompatible computers running Microsoft Windows 95/98/NT/2000, Apple OS, Unix, or IBM OS/2. Our research colleagues experience rapid response when loading Web pages that display their data entry screens and receive instant feedback from data editing routines and calculated fields that run on their client computers even before being transmitted to the central server computer. Since the client/server model requires only personal computers with network interface cards rather than modems and dedicated telephone lines, a Web site on the Internet is far less expensive to set up and maintain and is extremely stable, rarely never going down. Our Web site manager can monitor and provide service to the Web site from any computer connected to the Internet and can be notified automatically by e-mail or pager when problems arise. Since the central database is instantly updated by collaborating scientists as they enter their data, statisticians and epidemiologists have the most current data available for statistical analysis, linked directly into the database via ODBC (object database connectivity). In addition, such Web-site databases should be able to be accessed with equal speed and response by collaborating scientists anywhere in the world with a connection to the Internet.

Alternative data collection models, although still useful in the right context, are less satisfactory than a secure Web site in the broad range of research contexts. For example, the commonly used system of adopting a common database package and mailing or e-mailing spreadsheet files to a central location may work well for small databases but is difficult to manage for large or hierarchical clinical databases with many data collection sites and collaborators. Using e-mail to send data files is a highly unsecure form of data transmission, and use of regular or overnight mail is relatively slow and subject to misrouting and loss. This model consequently requires meticulous accounting by a central database manager to ensure that all sent spreadsheets are received and merged into the database, the most current values for each field are maintained, and observations are not merged more than once. This model can cause frustration when the results of many tests become available sporadically over long periods. Omitting personal identifiers reduces the consequences of security breeches but does not eliminate the security burden because of the ever-present risk of statistical identification of individuals by unique combinations of data.

In our experience, a secure Web site solves many of these problems by placing access to the database in virtually every collaborator's laboratory. Like the levels of security of a medieval castle,<sup>31</sup> the Web site developer can ensure many layers of protection against security threats from within and outside the organization. By using current security strategies,<sup>6,29</sup> scientific information collected on Internet databases can now be maintained as securely as computer databases kept on a computer in an organization's internal network and potentially more securely than paper records protected by locked file cabinets behind locked doors.

**Acknowledgment:** We acknowledge David E. Jackson, MD, who assisted with design of the database and the Web site security systems.

## **REFERENCES**

**1.** Haley RW, Hom J, Roland PS, et al. Evaluation of neurologic function in Gulf War veterans: a blinded case-control study. *JAMA*. 1997;277:223-230.

**2.** Haley RW, Marshall WW, McDonald GG, Daugherty M, Petty F, Fleckenstein JL. Brain abnormalities in Gulf War syndrome: evaluation by <sup>1</sup> H magnetic reso-nance spectroscopy. *Radiology*. 2000;215:807-817. **3.** Haley RW, Billecke S, La Du BN. Association of low PON1 type Q (type A) arylesterase activity with neurologic symptom complexes in Gulf War veterans. *Toxicol Appl Pharmacol.* 1999;157:227-233.

**4.** Haley RW, Fleckenstein JL, Marshall WW, McDonald GG, Kramer GL, Petty F. Effect of basal ganglia injury on central dopamine activity in Gulf War syndrome: correlation of proton magnetic resonance spectroscopy and plasma homovanillic acid. *Arch Neu-rol.* 2000;57:1280-1285.

**5.** Committee on Maintaining Privacy and Security in Health Care Applications of the National Information Infrastructure, Computer Science and Telecommunications Board, Commission on Physical Sciences, Mathematics, and Applications, National Research Council. *For the Record: Protecting Electronic Health Information*. Washington, DC: National Academy Press; 1997. **6.** Hayes B. The nerds have won. *Am Sci*. 2000;88: 200-204.

**7.** Lynch DC, Rose MT. *Internet System Handbook*. Menlo Park, Calif: Addison-Wesley; 1993.

**8.** Siyan KS. *Inside TCP/IP*. 3rd ed. Indianapolis, Ind: New Riders Publishing; 1997.

**9.** Rind DM, Kohane IS, Szolovits P, Safran C, Chueh HC, Barnett GO. Maintaining the confidentiality of medical records shared over the Internet and the World Wide Web. *Ann Intern Med.* 1997;127:138-141.

**10.** Liu C, Jones R, Buus B, Nye A. *Managing Internet Information Services: World Wide Web, Gopher, FTP and More*. Sebastopol, Calif: O'Reilly & Assoc Inc; 1994.

**11.** Berners-Lee T, Cailliau R, Luotnonen A. The World Wide Web. *Commun Assoc Comput Machinery.* 1994; 37:76-82.

**12.** Jenkins N. *Client/Server Unleashed*. Indianapolis, Ind: Sams Publishing; 1996.

**13.** Forta B. *The Cold Fusion Web Application Construction Kit*. 2nd ed. Indianapolis, Ind: Que Corp; 1998. **14.** Morrow C. *The Internet Unleashed*. Indianapo-

lis, Ind: Sams Publishing; 1995. **15.** December J, Randall N. *The World Wide Web Unleashed*. Indianapolis, Ind: Sams Publishing; 1994. **16.** Berners-Lee T, Masinter L, McCahill M. Uniform resource locators (URL). Available at: http:// www.cis.ohio-state.edu/htbin/rfc/rfc1738.html. Accessed August 9, 2000.

**17.** Mohler JL. *Teach Yourself How to Become a Webmaster in 14 Days*. Indianapolis, Ind: Sams Publishing; 1997.

**18.** Gliedman J. Powerhouse databases. Available at: http://www.zdnet.com/products/stories/reviews /0,4161,288515,00.html. Accessed August 9, 2000. **19.** Dyck T. SQL database servers. Available at: http://www.zdnet.com/products/stories/reviews /0,4161,2305601,00.html. Accessed August 9, 2000. **20.** Mendelson E. Web authoring tools. Available at: http://www.zdnet.com/pcmag/features/htmlauthor /\_open.htm?tag=st.cn.sr.bl.3. Accessed August 9, 2000. **21.** Woolridge A, Morgan M, Reynolds MC, Honeycutt J. *Using JavaScript*. Indianapolis, Ind: Que Corp; 1997.

**22.** Atkins D, Buis P, Hare C, et al. *Internet Security Professional Reference*. 2nd ed. Indianapolis, Ind; 1997. **23.** Stein L. *How to Set Up and Maintain a Web Site*. Menlo Park, Calif: Addison-Wesley; 1997.

**24.** Host Global. Available at: http://www.hostglobal .com. Accessed August 9, 2000.

**25.** CNET Web Services. Available at: http:// www.webhostlist.com. Accessed August 9, 2000.

**26.** Findahost.com. Available at: http://www .findahost.com. Accessed August 9, 2000. **27.** Barrows RC Jr, Clayton PD. Privacy, confidenti-

ality, and electronic medical records. *J Am Med Inform Assoc*. 1996;3:139-148.

**28.** Garfinkel S, Spafford G. *Web Security and Commerce*. Cambridge, Mass: O'Reilly & Assoc Inc; 1997. **29.** Nichols RK, Ryan DJ, Ryan JJCH. *Defending Your Digital Assets Against Hackers, Crackers, Spies & Thieves*. New York, NY: McGraw-Hill Co; 2000.

**30.** Rindfleisch T. Privacy, information technology, and health care.*Commun Assoc Comput Machinery*. 1997; 40:93-100.

**31.** Stein LD. *Web Security: A Step-by-Step Refer-ence Guide*. Menlo Park, Calif: Addison-Wesley; 2000. **32.** Reuters. Hacker charged in DOS attacks. Available at: http://www.zdnet.com/zdnn/stories/news /0,4586,2552353,00.html. Accessed August 9, 2000. **33.** Chapman DB, Cooper S, Zwicky ED, Russell D. *Building Internet Firewalls.* 2nd ed. Sebastopol, Calif: O'Reilly & Assoc Inc; 2000.

**34.** Rothke B. Choosing the right firewall architecture environment. Available at: http://www.esj.com/library /1998/june/0698028.htm. Accessed August 9, 2000. **35.** Pleas K. Certificates, keys, and security. Available at: http://www.zdnet.com/devhead/stories/articles /0,4413,394205,00.html. Accessed August 9, 2000. **36.** MacKenzie JD, Greenes RA. The World Wide Web: redefining medical education.*JAMA*. 1997;278:1785- 1786.